# Princeton University COS 217: Introduction to Programming Systems Spring 2007 Final Exam Answers

The exam was a three-hour, open-book, open-notes exam.

### **Question 1a**

#### **File client.c:**

```
#include <stdio.h> 
#include <assert.h> 
#include <ctype.h> 
#include "buffer.h" 
#define CONTROL(x) ((x) & 31) 
void capitalize_forward(Buffer_T buf) 
{ 
    int size; 
   int pos; 
   char c; 
   size = Buffer size(buf);
  if (size == 0))
      return; 
    pos = Buffer_pos(buf); 
   if (pos == s\overline{1}ze)
       return; 
    c = Buffer_getchar(buf, pos); 
    if (islower(c)) { 
      Buffer delete(buf);
      c = \overline{\text{topper}(c)};
     Buffer insert(buf, c);
    } 
    else 
       Buffer_forward(buf); 
} 
void display(Buffer_T buf) { 
 int min = Buffer pos(buf) < 20 ? 0 : Buffer pos(buf)-20;
 int max = Buffer\_size(buf) -Buffer\_pos(buf) < 20? Buffer size(buf) : Buffer pos(buf)+20;
  int i; 
 for (i=min; i<max; i++) {
    if (i==Buffer_pos(buf)) 
     putchar(\cdot|\cdot);
   putchar(Buffer getchar(buf,i));
 } 
   if (i==Buffer_pos(buf)) 
   putchar('|');
  putchar('\n'); 
} 
void run(void) { 
 Buffer_T buf = Buffer new();
 for(j; j) {
   char c = getchar();
    switch(c) { 
     case CONTROL('f'): 
     Buffer forward(buf);
      break;
```

```
 case CONTROL('b'): 
      Buffer back(buf);
      break; 
     case CONTROL('d'): 
      Buffer delete(buf);
       break; 
     case CONTROL('h'): 
     Buffer back(buf);
      Buffer_delete(buf); 
      break; 
    case CONTROL('c'): 
    return;<br>case CONTROL('k'):
                          \prime* new case here */
      capitalize forward(buf);
      break; 
    default: 
       if (isprint(c)) 
          Buffer_insert(buf,c); 
 } 
    display(buf); 
   } 
} 
#include <termios.h> 
#include <unistd.h> 
int main(int argc, char **argv) { 
   /* Set the input to no-echo, character-at-time ("cbreak") 
   * mode, and remember the old mode in t0 */ 
  struct termios t0, t1; 
  tcgetattr(0,&t0); 
  t1 = t0;t1.c lflag &= !(ECHO|ICANON);
  tcsetattr(0,0,&t1); 
  run(); 
 /* Set the terminal back to its original mode */tcsetattr(0,0,&t0);
  return 0; 
}
```
### **Question 1b**

When the front array is empty and the back array is nonempty, the correct behavior is to (1) capitalize the character at the cursor if and only if it is an uppercase letter, and (2) move the cursor forward.

main() calls run(). run() calls capitalize\_forward(). capitalize\_forward() calls Buffer getchar(). Buffer getchar() returns the first character in the back array. If the character is an uppercase letter, then capitalize\_forward() then calls Buffer\_delete() to remove that character from the back array, capitalizes the character, and calls Buffer insert() to insert the character. Doing so moves the cursor past the inserted character. If the character is not an uppercase letter, then capitalize forward() simply calls Buffer forward() to move the cursor forward.

When the front array is nonempty and the back array is empty, the correct behavior is to do nothing.

main() calls run(). run() calls capitalize forward(). capitalize forward() calls Buffer\_size() and Buffer\_pos(), discovers that the values returned by those function calls are equal, and returns.

When the front and back arrays both are empty, the correct behavior is to do nothing.

main() calls run(). run() calls capitalize forward(). capitalize forward() calls Buffer size(), discovers that the value returned is  $0$ , and returns.

### **Question 2a**

#### **File intmap.h**

#ifndef INTMAP #define INTMAP

typedef struct IntMap \*IntMap\_T;

```
IntMap T IntMap new(void);
void IntMap_free(IntMap_T m); 
int IntMap \overline{lookup}(IntMap T m, int i);void IntMap_update(IntMap_T m, int i, int x);
```
#endif

#### **File intmap.c**

```
#include "intmap.h" 
#include <stdlib.h> 
#include <assert.h> 
enum {INITIAL SIZE = 100};
struct IntMap 
{ 
    int *array; 
   int size; 
}; 
IntMap_T IntMap_new(void) 
{ 
   int i; 
   IntMap_T m; 
   m = (\overline{IntMap_T})malloc(sizeof(struct IntMap));
   assert(m != NULL);m->array = (int*)malloc(INITIAL_SIZE * sizeof(int));
    assert(m->array != NULL); 
   for (i = 0; i < INITIAL SIZE; i++) m->array[i] = 0; 
   m->size = INITIAL_SIZE; 
   return m; 
} 
void IntMap_free(IntMap_T m) 
{ 
   if (m == NULL) return; 
    free(m->array); 
    free(m); 
} 
static void IntMap expand(IntMap T m, int newsize)
{ 
    int i; 
    int *newarray; 
    assert(m != NULL); 
   assert(i \ge 0); assert(m->size < newsize); 
   newarray = (int*) malloc (newsize * sizeof(int));
   for (i = 0; i < m-&gt;size; i++) newarray[i] = m->array[i]; 
   for ( ; i < newsize; i++)
     newarray[i] = 0; free(m->array); 
    m->array = newarray; 
}
```

```
int IntMap_lookup(IntMap_T m, int i) 
{ 
    assert(m != NULL); 
  assert(i \ge 0);
   if (! (i < m-&gt;size))
       IntMap_expand(m, i+1); 
    return m->array[i]; 
} 
void IntMap update(IntMap T m, int i, int x)
{ 
   assert(m != NULL);
   assert(i >= 0);
  if (! (i < m->size))
    IntMap expand(m, i+1);
  m->array[i] = x;
}
```
#### **File main.c**

```
#include <stdio.h> 
#include <stdlib.h> 
#include "intmap.h" 
int main (int argc, char ** argv) { 
  IntMap T m = IntMap new();
   int i; 
  IntMap update(m,4,5); IntMap_update(m,2,1); 
 IntMap_update(m,9,3); 
for (i = 0; i < 12; i++)
     printf("%d ",IntMap_lookup(m,i)); 
 printf("\n"); 
 IntMap_free(m); 
  return<sup>0</sup>;
}
```
### **Question 2b**

```
CFLAGS = -Wall -ansi -pedantic 
# CFLAGS = -Wall -ansi -pedantic –O3 
main: main.o intmap.o 
    gcc $(CFLAGS) main.o intmap.o -o main 
main.o: main.c intmap.h 
    gcc $(CFLAGS) -c main.c 
intmap.o: intmap.c intmap.h 
    gcc $(CFLAGS) -c intmap.c
```
### **Question 3**

```
There was a small correction to the question. The statement "int i;" 
should appear at the beginning of the definition of f(). 
         .section ".text" 
         .equ N 8 
        .equ I -4 .equ A -44 
         .globl f 
         .type f, @function 
f: 
        pushl %ebp 
         movl %esp, %ebp 
         # int i; 
         subl $4, %esp 
         # int a[10]; 
         subl $40, %esp 
        # i = 0; movl $0, I(%ebp) 
loop: 
         # if (i > n) goto loopexit; 
         movl N(%ebp), %eax 
         cmpl %eax, I(%ebp) 
         jg loopexit 
        # a[i] = n-i; movl N(%ebp), %eax 
 movl I(%ebp), %ecx 
        subl %ecx, %eax
         leal A(%ebp), %edx 
         movl %eax, (%edx, %ecx, 4) 
         # i++ 
         incl I(%ebp) 
         # goto loop 
         jmp loop 
loopexit: 
        # return g(a) + 3;
         leal A(%ebp), %eax 
         pushl %eax 
 call g 
 addl $4, %esp 
         addl $3, %eax 
         movl %ebp, %esp 
         popl %ebp 
         ret
```
# **Question 4a**

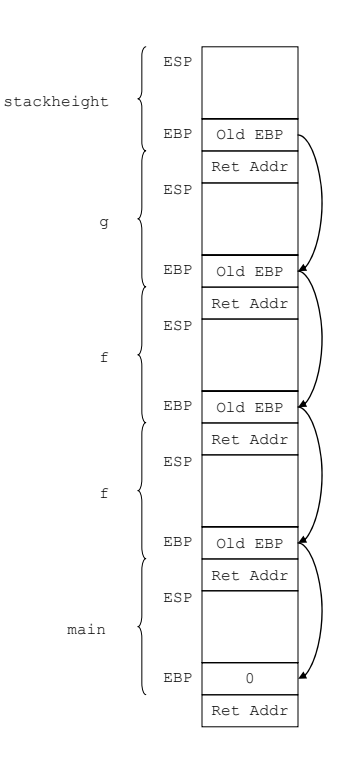

# **Question 4b**

```
 .section ".text" 
          .globl stackheight 
          .type stackheight, @function 
stackheight: 
         pushl %ebp 
         movl %esp, %ebp 
         # Set the count to 0. 
         movl $0, %eax 
          # Fetch the first "old EBP". 
         movl (%ebp), %ecx 
loop: 
          # If the "old EBP" is 0, then jump to loopend. 
         cmpl $0, %ecx 
         je loopend 
          # Increment the count. 
         incl %eax 
          # Fetch the next "old EBP". 
         movl (%ecx), %ecx 
         jmp loop 
loopend: 
         # Return the count (which happens to be in EAX already). 
         movl %ebp, %esp 
         popl %ebp 
         ret
```
### **Question 5**

We are given:

 $P(f_{n+1}|ham) = P(f_{n+1}|spam)$ 

We must prove:

- (1)  $P(\text{spam} | f_1, \ldots, f_n, f_{n+1}) = P(\text{spam} | f_1, \ldots, f_n)$
- (2)  $P(\text{spam} | f_1, \ldots, f_n, f_{n+1}) = P(\text{spam} | f_1, \ldots, f_n)$

#### **Part (1)**

P(spam| $f_1, \ldots$ <sup>-</sup> $f_n, f_{n+1}$ )

Use the naïve Bayesian learning algorithm:

 $P(spam)P(f_1 | spam)...P(*f_n | spam)P(f_{n+1} | spam)$ 

≈ ─────────────────────────────────────────────────────────────────  $P(\text{ham})P(f_1|\text{ham})\ldots P(\sim f_n|\text{ham})P(f_{n+1}|\text{ham})$  +  $P(\text{spam})P(f_1|\text{spam})\ldots P(\sim f_n|\text{spam})P(f_{n+1}|\text{spam})$ 

Replace  $P(f_{n+1} | ham)$  with  $P(f_{n+1} | spam)$ :

 $P(spam)P(f_1|spam)...P(\sim f_n|spam)P(f_{n+1}|spam)$ 

= ──────────────────────────────────────────────────────────────────  $P(\text{ham})P(f_1|\text{ham})\ldots P(\sim f_n|\text{ham})P(f_{n+1}|\text{spam})$  +  $P(\text{spam})P(f_1|\text{spam})\ldots P(\sim f_n|\text{spam})P(f_{n+1}|\text{spam})$ 

Divide both numerator and denominator by  $P(f_{n+1}|spam)$ :

 $P(spam)P(f_1|spam)...P(\sim f_n|spam)$ 

= ────────────────────────────────────────────────  $P(\text{ham})P(f_1|\text{ham})...P(\sim f_n|\text{ham}) + P(\text{spam})P(f_1|\text{spam})...P(\sim f_n|\text{spam})$ 

Use the naïve Bayesian learning algorithm:

 $\approx$  P(spam|f<sub>1</sub>, ...~f<sub>n</sub>)

#### **Part (2)**

 $P(spam|f_1, \ldots \hat{f}_n, \hat{f}_{n+1})$ 

Use the naïve Bayesian learning algorithm:

 $P(spam)P(f_1|spam)...P(\sim f_n|spam)P(\sim f_{n+1}|spam)$ 

≈ ───────────────────────────────────────────────────────────────────  $\verb|P(ham)|P(f_1|ham)\ldots P(\sim\!f_n|ham)\verb|P(\sim\!f_{n+1}|ham)\ +\ \verb|P(spam)|P(f_1|spam)\ldots P(\sim\!f_n|spam)\verb|P(\sim\!f_{n+1}|spam)$ 

 $P(\sim f_{n+1} | \text{spam}) = 1 - P(f_{n+1} | \text{spam}) = 1 - P(f_{n+1} | \text{ham}) = P(\sim f_{n+1} | \text{ham})$ So replace  $P(\sim f_{n+1}|\text{ham})$  with  $P(\sim f_{n+1}|\text{spam})$ :

 $P(spam)P(f_1 | spam)...P(\sim f_n | spam)P(\sim f_{n+1} | spam)$ 

= ───────────────────────────────────────────────────────────────────  $P(\text{ham})P(f_1|\text{ham})\ldots P(\sim f_n|\text{ham})P(\sim f_{n+1}|\text{spam})$  +  $P(\text{spam})P(f_1|\text{spam})\ldots P(\sim f_n|\text{spam})P(\sim f_{n+1}|\text{spam})$ 

Divide both numerator and denominator by  $P(\sim f_{n+1} | spam)$ :

 $P(spam)P(f_1 | spam) \ldots P(\sim f_n | spam)$ 

= ────────────────────────────────────────────────  $P(\text{ham})P(f_1|\text{ham})\ldots P(\text{-}f_n|\text{ham}) + P(\text{spam})P(f_1|\text{spam})\ldots P(\text{-}f_n|\text{spam})$ 

Use the naïve Bayesian learning algorithm:

 $\approx$  P(spam|f<sub>1</sub>, ...~f<sub>n</sub>)

# **Question 6**

The spammer could create a script that:

- (1) Accesses the free e-mail account web site, capturing the CAPTCHA.
- (2) Places the CAPTCHA on a web site that offers free pornography, with the caveat that the user must "type the letters you see in this image."
- (3) Forwards the letters typed by the user to the e-mail account web site.
- (4) Repeats those steps.

Thus the script allows the spammer to sign up for many free e-mail accounts automatically.

Copyright © 2007 by Robert M. Dondero, Jr.